# **SCOGNOS**

# Desarrollo de Aplicaciones con Google Cloud

Código: GOO-018

**Propuesta de Valor:** GOOGLE

**Duración:** 24 Horas

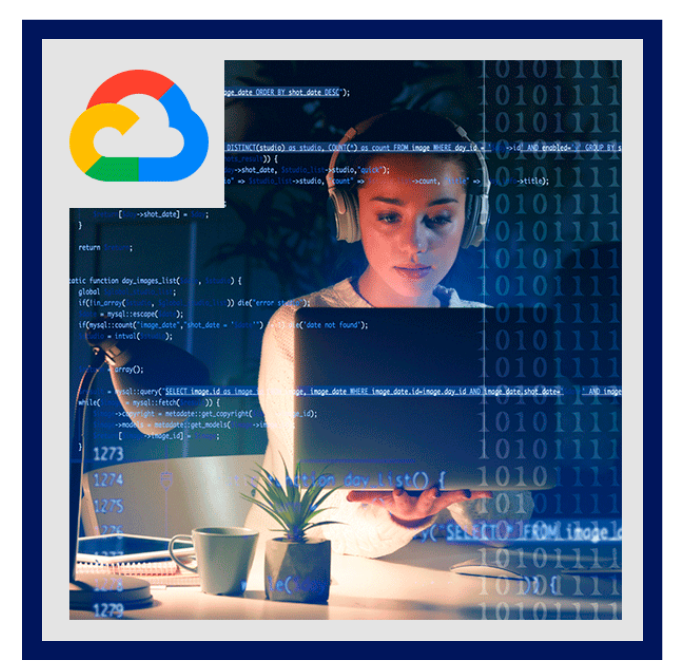

Aprenda a diseñar, desarrollar e implementar aplicaciones que integran a la perfección componentes del ecosistema de Google Cloud. Este curso utiliza conferencias, demostraciones y laboratorios prácticos para mostrarle cómo usar los servicios de Google Cloud y las API de aprendizaje automático previamente capacitadas para crear aplicaciones nativas de la nube seguras, escalables e inteligentes.

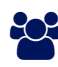

## AUDIENCIA

Desarrolladores de aplicaciones que desean crear aplicaciones nativas de la nube o rediseñar aplicaciones existentes que se ejecutarán en Google Cloud Platform.

### $\equiv$  PRE REQUISITOS

- Completó los conceptos básicos de Google Cloud Platform o tiene una experiencia equivalente.
- Conocimientos prácticos de Node.js, Python o Java.
- Competencia básica con herramientas de línea de comandos y entornos de sistema operativo Linux.

## <sup>©</sup> OBJETIVOS

Este curso enseña a los participantes las siguientes habilidades:

- Utilice las mejores prácticas para el desarrollo de aplicaciones.
- Elija la opción de almacenamiento de datos adecuada para los datos de la aplicación.
- Implementar la gestión de identidad federada.
- Desarrollar microservicios o componentes de aplicaciones poco acoplados.
- Integrar componentes de aplicaciones y fuentes de datos.

# **SCOGNOS**

# **F.F. CERTIFICACIÓN DISPONIBLE**

Certificación emitida por COGNOS.

## **E** CONTENIDO

#### 1. MEJORES PRÁCTICAS PARA EL DESARROLLO DE APLICACIONES

1.1. GESTIÓN DE CÓDIGO Y MEDIO AMBIENTE

1.2. DISEÑO Y DESARROLLO DE MICROSERVICIOS Y COMPONENTES DE APLICACIONES SEGUROS, ESCALABLES,

- CONFIABLES Y CON ACOPLAMIENTO FLEXIBLE
- 1.3. INTEGRACIÓN Y ENTREGA CONTINUAS
- 1.4. REDISEÑO DE APLICACIONES PARA LA NUBE

#### 2. BIBLIOTECAS CLIENTE DE GOOGLE CLOUD, SDK DE GOOGLE CLOUD Y SDK DE GOOGLE FIREBASE

2.1. CÓMO CONFIGURAR Y USAR LAS BIBLIOTECAS CLIENTE DE GOOGLE CLOUD, EL SDK DE GOOGLE CLOUD Y EL SDK DE GOOGLE FIREBASE

2.2. LABORATORIO: CONFIGURE LAS BIBLIOTECAS CLIENTE DE GOOGLE, EL SDK DE CLOUD Y EL SDK DE FIREBASE EN UNA INSTANCIA DE LINUX Y CONFIGURE LAS CREDENCIALES DE LA APLICACIÓN

#### 3. DESCRIPCIÓN GENERAL DE LAS OPCIONES DE ALMACENAMIENTO DE DATOS

3.1. RESUMEN DE OPCIONES PARA ALMACENAR DATOS DE APLICACIONES 3.2. CASOS DE USO PARA GOOGLE CLOUD STORAGE, CLOUD FIRESTORE, CLOUD BIGTABLE, GOOGLE CLOUD SQL Y CLOUD SPANNER

#### 4. PRÁCTICAS RECOMENDADAS PARA USAR CLOUD FIRESTORE

4.1. PRÁCTICAS RECOMENDADAS RELACIONADAS CON EL USO DE CLOUD FIRESTORE EN MODO DATASTORE PARA: CONSULTAS, ÍNDICES INTEGRADOS Y COMPUESTOS, INSERCIÓN Y ELIMINACIÓN DE DATOS (OPERACIONES POR LOTES), TRANSACCIONES, MANEJO DE ERRORES

4.2. CARGA MASIVA DE DATOS EN CLOUD FIRESTORE MEDIANTE GOOGLE CLOUD DATAFLOW

4.3. LABORATORIO: ALMACENE DATOS DE APLICACIONES EN CLOUD DATASTORE

#### 5. REALIZACIÓN DE OPERACIONES EN ALMACENAMIENTO EN LA NUBE

5.1. OPERACIONES QUE SE PUEDEN REALIZAR EN DEPÓSITOS Y OBJETOS

- 5.2. MODELO DE COHERENCIA
- 5.3. MANEJO DE ERRORES

#### 6. PRÁCTICAS RECOMENDADAS PARA EL USO DE ALMACENAMIENTO EN LA NUBE

- 6.1. CUBOS DE NOMBRES PARA SITIOS WEB ESTÁTICOS Y OTROS USOS
- 6.2. NOMBRAR OBJETOS (DESDE UNA PERSPECTIVA DE DISTRIBUCIÓN DE ACCESO)
- 6.3. CONSIDERACIONES DE RENDIMIENTO
- 6.4. CONFIGURAR Y DEPURAR UNA CONFIGURACIÓN CORS EN UN DEPÓSITO

# **Z COGNOS**

#### 6.5. LABORATORIO: ALMACENE ARCHIVOS EN CLOUD STORAGE

#### 7. MANEJO DE AUTENTICACIÓN Y AUTORIZACIÓN

- 7.1. FUNCIONES Y CUENTAS DE SERVICIO DE CLOUD IDENTITY AND ACCESS MANAGEMENT (IAM)
- 7.2. AUTENTICACIÓN DE USUARIO MEDIANTE FIREBASE AUTHENTICATION
- 7.3. AUTENTICACIÓN Y AUTORIZACIÓN DE USUARIOS MEDIANTE CLOUD IDENTITY-AWARE PROXY
- 7.4. LABORATORIO: AUTENTICAR USUARIOS MEDIANTE FIREBASE AUTHENTICATION

#### 8. USO DE PUB / SUB PARA INTEGRAR COMPONENTES DE SU APLICACIÓN

- 8.1. TEMAS, EDITORES Y SUSCRIPTORES
- 8.2. EXTRAER Y ENVIAR SUSCRIPCIONES
- 8.3. CASOS DE USO DE CLOUD PUB / SUB
- 8.4. LABORATORIO: DESARROLLE UN SERVICIO DE BACKEND PARA PROCESAR MENSAJES EN UNA COLA DE MENSAJES

#### 9. AGREGANDO INTELIGENCIA A SU APLICACIÓN

9.1. DESCRIPCIÓN GENERAL DE LAS API DE APRENDIZAJE AUTOMÁTICO PREVIAMENTE ENTRENADAS, COMO LA API DE CLOUD VISION Y LA API DE PROCESAMIENTO DE LENGUAJE NATURAL DE CLOUD

#### 10. USO DE FUNCIONES DE LA NUBE PARA EL PROCESAMIENTO BASADO EN EVENTOS

10.1. CONCEPTOS CLAVE COMO DISPARADORES, FUNCIONES EN SEGUNDO PLANO, FUNCIONES HTTP 10.2. CONCEPTOS CLAVE COMO DISPARADORES, FUNCIONES EN SEGUNDO PLANO, FUNCIONES HTTP 10.3. CASOS DE USO 10.4. DESARROLLAR Y DESPLEGAR FUNCIONES 10.5. REGISTRO, INFORMES DE ERRORES Y SUPERVISIÓN

#### 11. ADMINISTRAR API CON CLOUD ENDPOINTS

- 11.1. CONFIGURACIÓN DE IMPLEMENTACIÓN DE API ABIERTA
- 11.2. LABORATORIO: IMPLEMENTE UNA API PARA SU APLICACIÓN

#### 12. IMPLEMENTACIÓN DE APLICACIONES

12.1. CREACIÓN Y ALMACENAMIENTO DE IMÁGENES DE CONTENEDORES 12.2. IMPLEMENTACIONES REPETIBLES CON CONFIGURACIÓN Y PLANTILLAS DE IMPLEMENTACIÓN 12.3. LABORATORIO: USE DEPLOYMENT MANAGER PARA IMPLEMENTAR UNA APLICACIÓN WEB EN ENTORNOS DE PRODUCCIÓN Y PRUEBA DE ENTORNO FLEXIBLE DE GOOGLE APP ENGINE

#### 13. ENTORNOS DE EJECUCIÓN PARA SU APLICACIÓN

13.1. CONSIDERACIONES PARA ELEGIR UN ENTORNO DE EJECUCIÓN PARA SU APLICACIÓN O SERVICIO: GOOGLE COMPUTE ENGINE (GCE), GOOGLE KUBERNETES ENGINE (GKE), ENTORNO FLEXIBLE DE APP ENGINE, CLOUD FUNCTIONS, CLOUD DATAFLOW, CLOUD RUN

13.2. LABORATORIO: IMPLEMENTACIÓN DE SU APLICACIÓN EN UN ENTORNO FLEXIBLE DE APP ENGINE

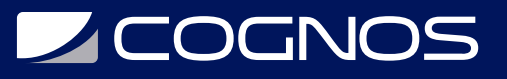

#### 14. DEPURACIÓN, SUPERVISIÓN Y AJUSTE DEL RENDIMIENTO

14.1. HERRAMIENTAS DE GESTIÓN DEL RENDIMIENTO DE APLICACIONES

14.2. STACKDRIVER DEBUGGER

14.3. INFORME DE ERRORES DE STACKDRIVER

14.4. LABORATORIO: DEPURACIÓN DE UN ERROR DE APLICACIÓN CON STACKDRIVER DEBUGGER Y ERROR REPORTING

14.5. STACKDRIVER LOGGING

14.6. CONCEPTOS CLAVE RELACIONADOS CON STACKDRIVER TRACE Y STACKDRIVER MONITORING

14.7. LABORATORIO: USE STACKDRIVER MONITORING Y STACKDRIVER TRACE PARA RASTREAR UNA SOLICITUD EN LOS SERVICIOS, OBSERVAR Y OPTIMIZAR EL RENDIMIENTO

### **RENEFICIOS**

Al finalizar el curso, tendrás habilidades para diseñar, desarrollar e implementar aplicaciones que integran a la perfección componentes del ecosistema de Google Cloud.